# Basic Text Processing

### Regular Expressions

### Regular expressions

A formal language for specifying text strings

How can we search for any of these?

- woodchuck
- woodchucks
- Woodchuck
- Woodchucks

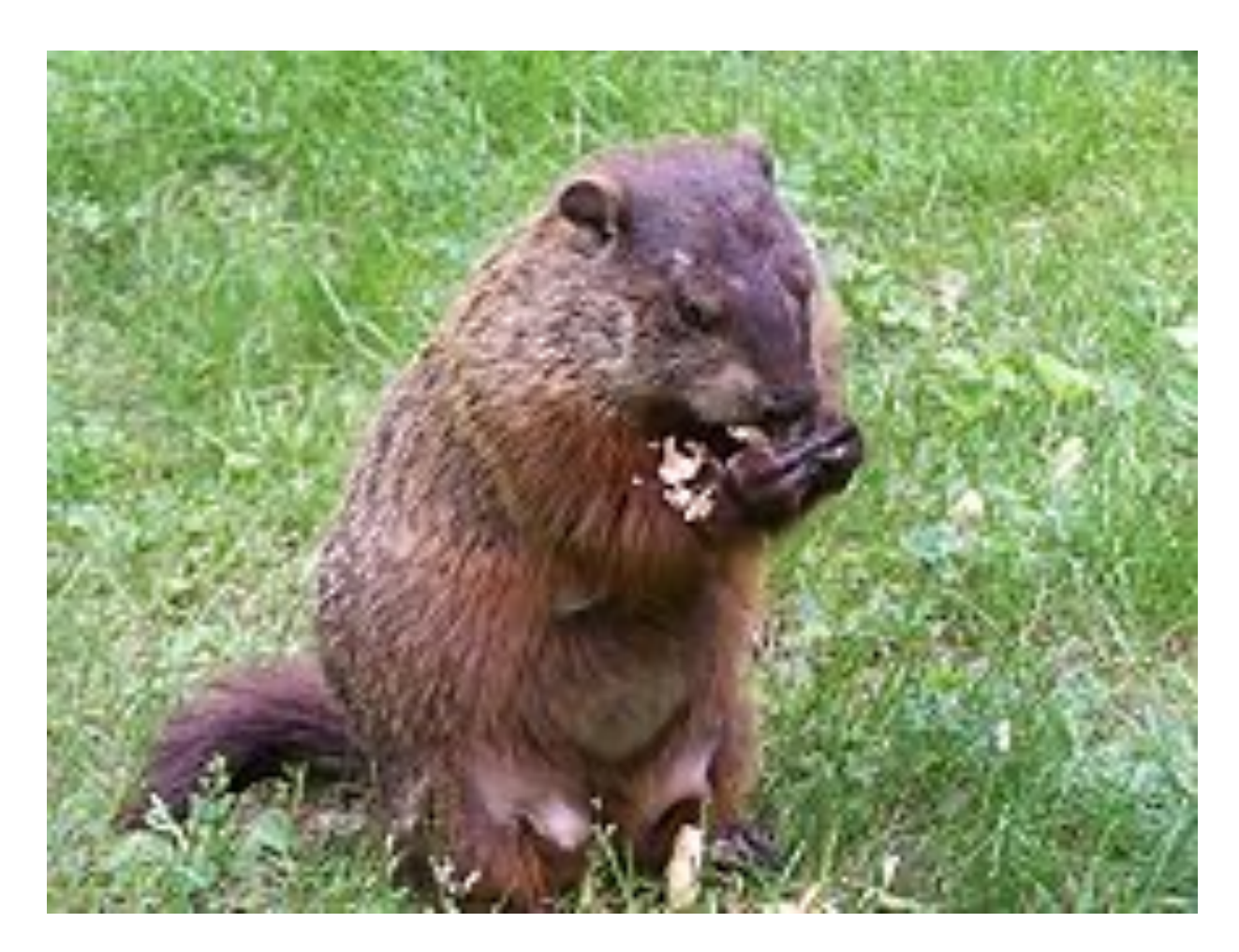

### Regular Expressions: Disjunctions

Letters inside square brackets []

#### Ranges [A-Z]

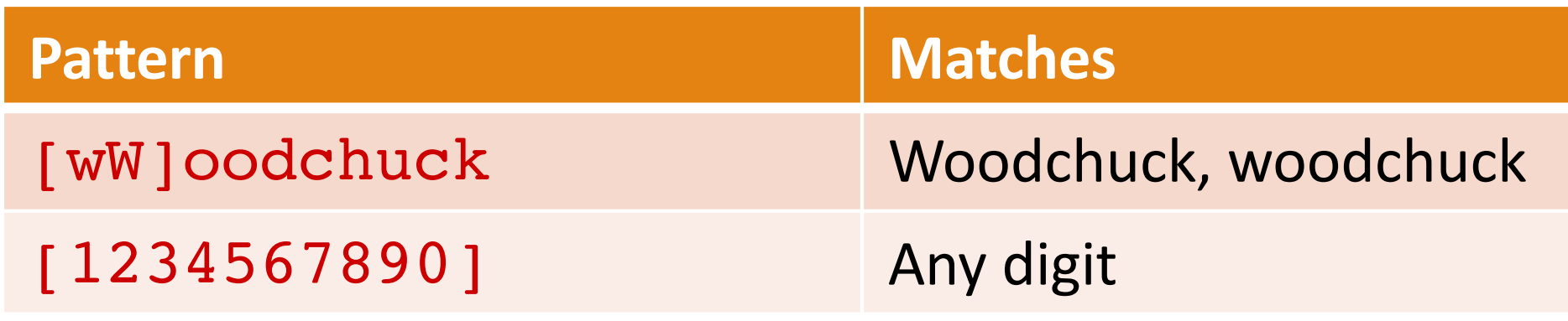

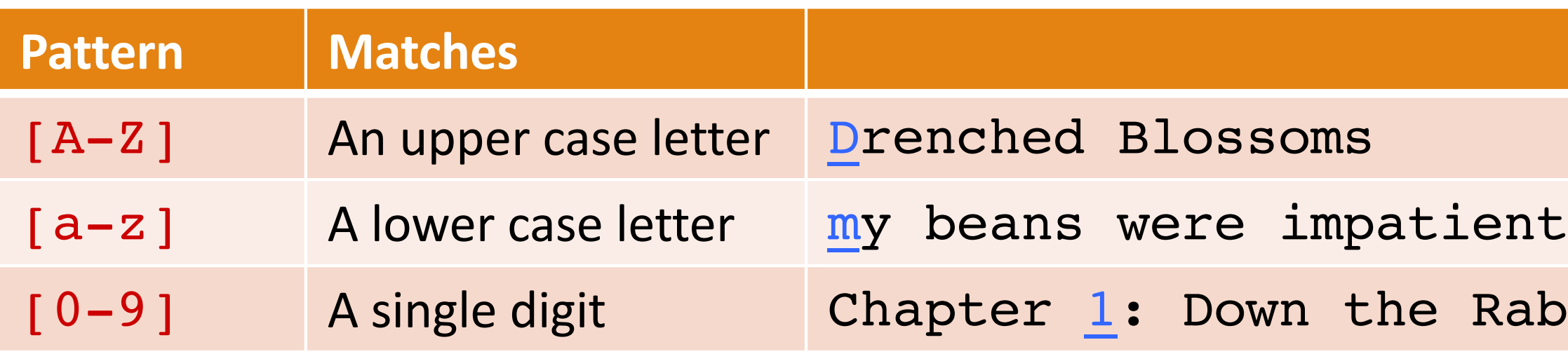

# abbit Hole

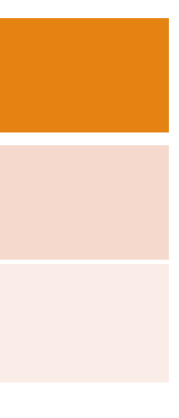

### Regular Expressions: Negation in Disjunction

#### Negations [ ^Ss ]

◦ Carat means negation only when first in []

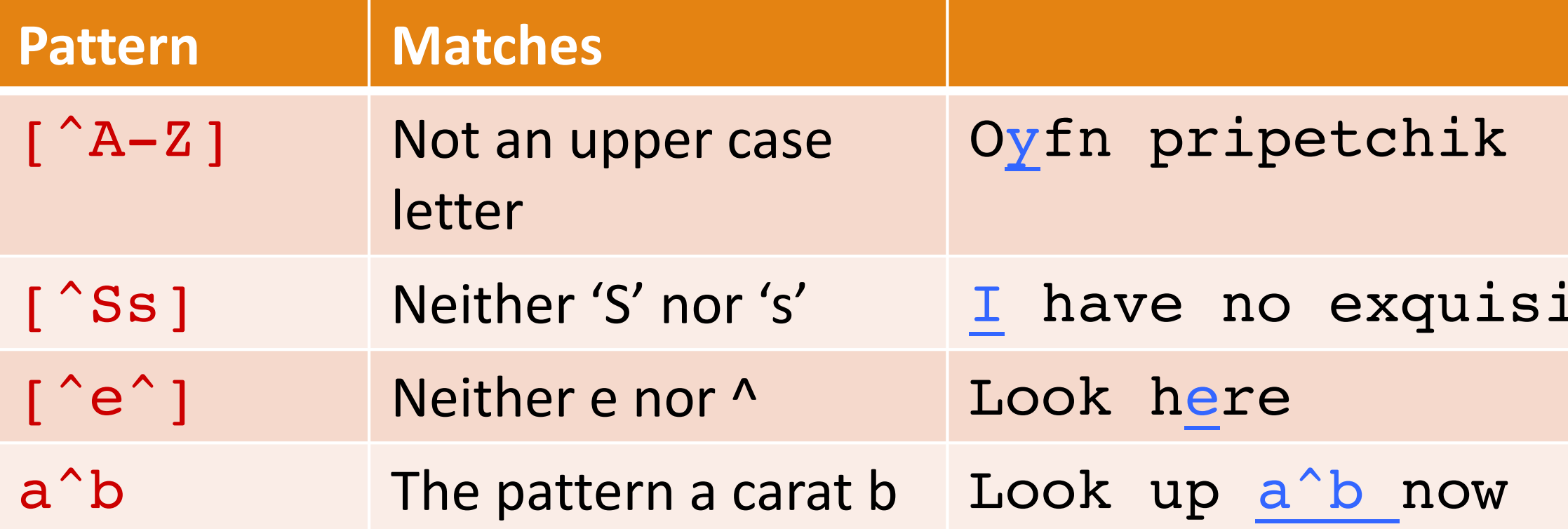

#### ite reason"

### Regular Expressions: More Disjunction

#### Woodchuck is another name for groundhog! The pipe | for disjunction

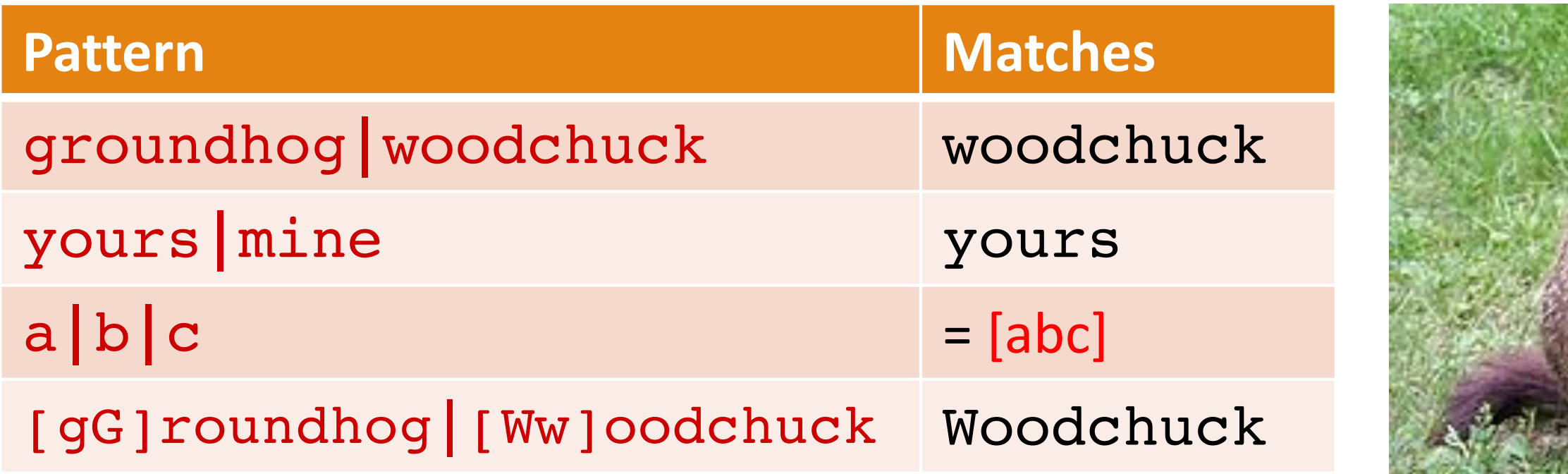

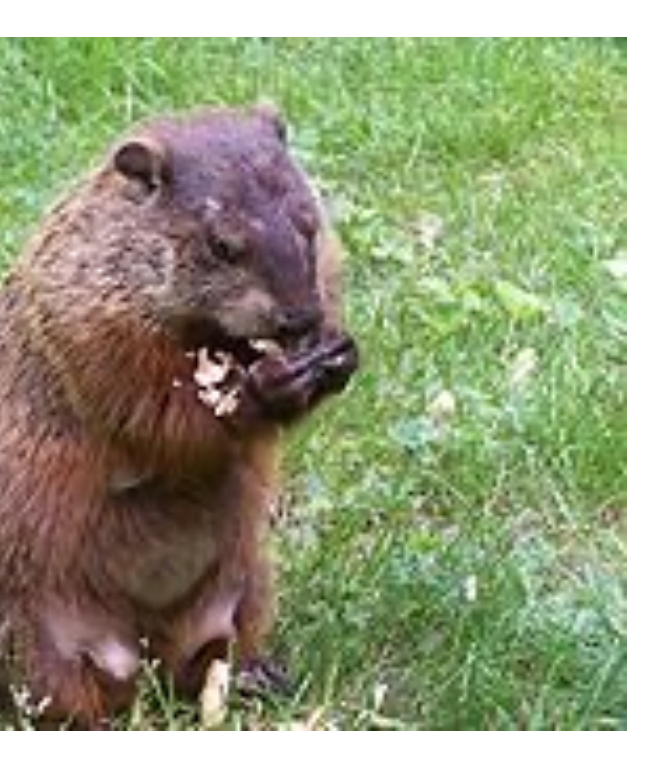

#### Stephen C Kleene

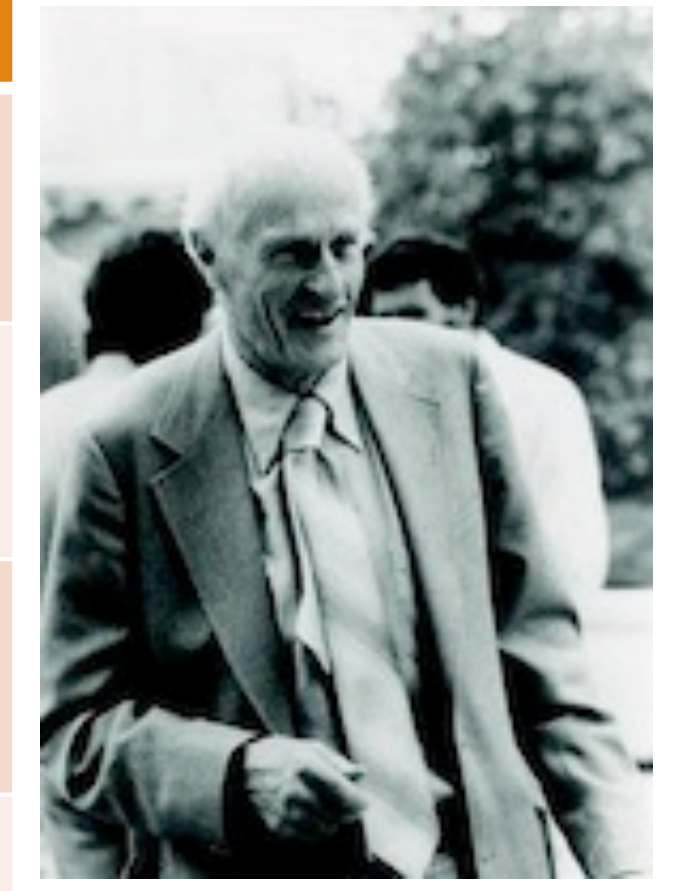

### Regular Expressions: ? \*+.

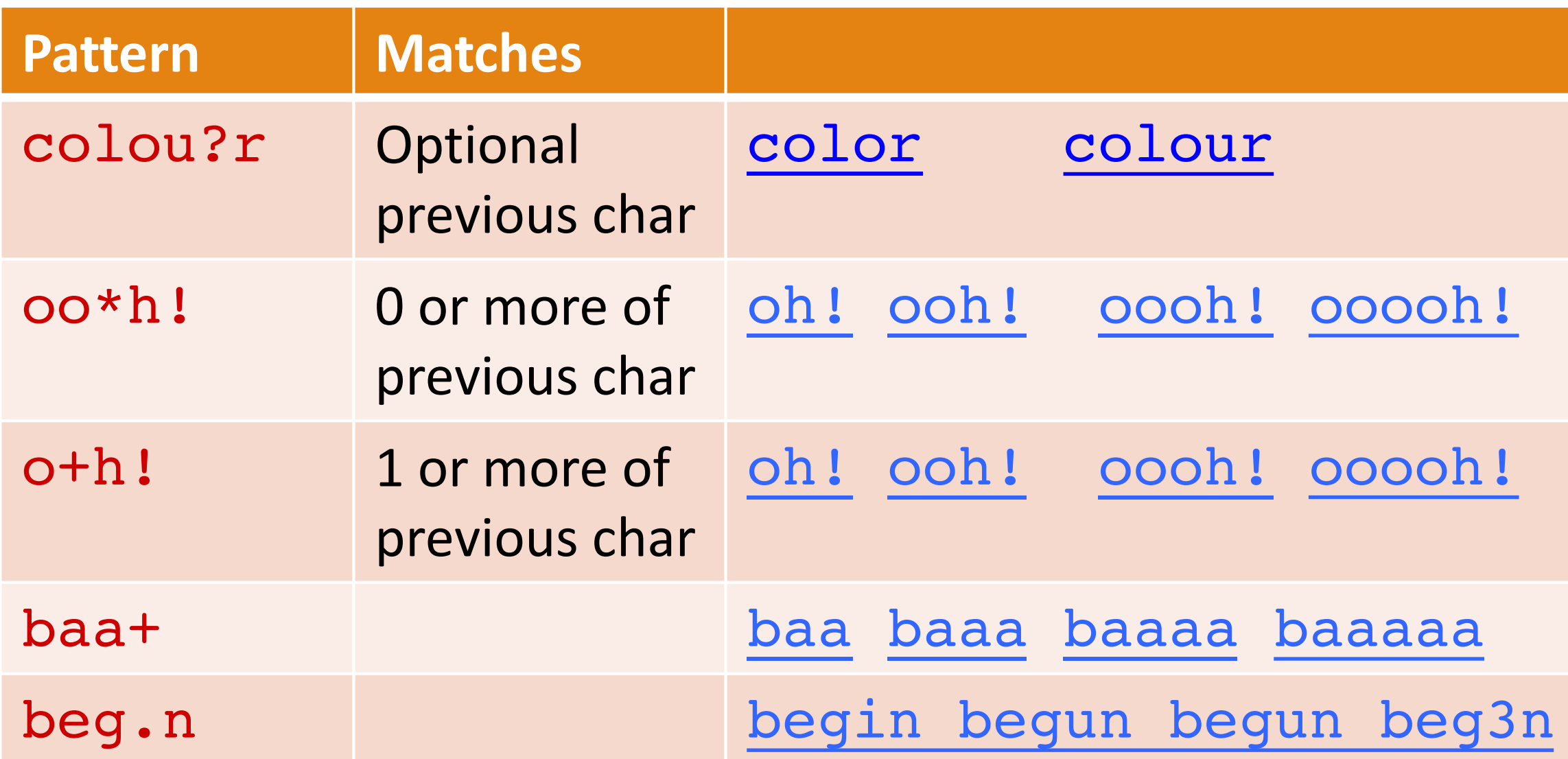

#### Kleene \*, Kleene +

### Regular Expressions: Anchors ^ \$

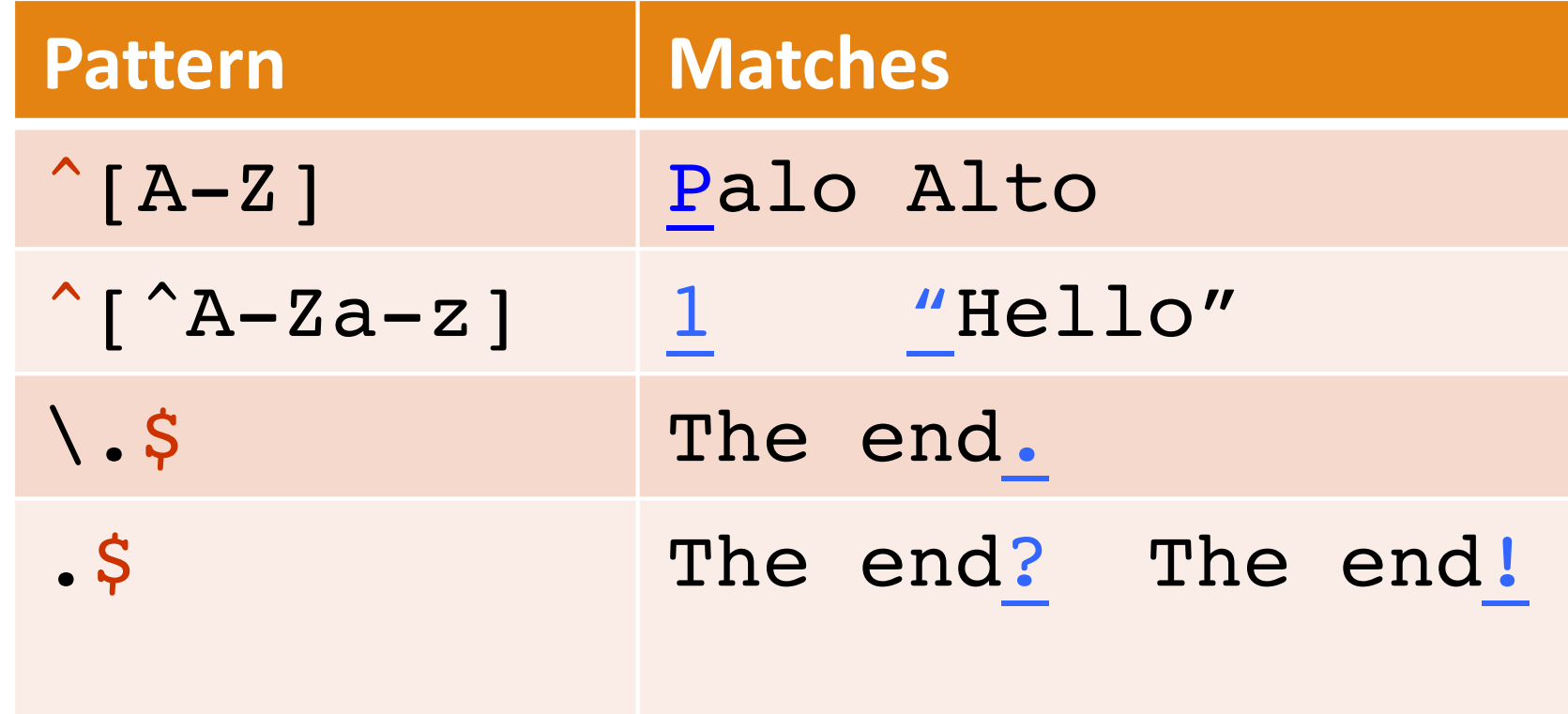

#### Example

- Find me all instances of the word "the" in a text. the
	- Misses capitalized examples
	- [tT]he
	- Incorrectly returns other or theology  $\int^{\infty} a-zA-Z$ ][tT]he $\int^{\infty} a-zA-Z$ ]

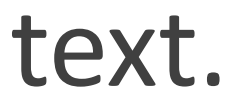

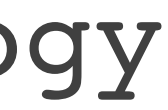

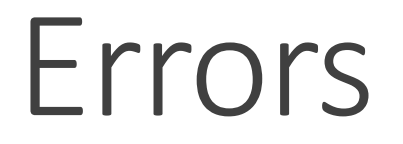

The process we just went through was based on fixing two kinds of errors:

1. Matching strings that we should not have matched (there, then, other) **False positives (Type I errors)**

2. Not matching things that we should have matched (The) **False negatives (Type II errors)**

#### Errors cont.

In NLP we are always dealing with these kinds of errors.

Reducing the error rate for an application often involves two antagonistic efforts:

- Increasing accuracy or precision (minimizing false positives)
- Increasing coverage or recall (minimizing false negatives).

### Summary

Regular expressions play a surprisingly large role

◦ Sophisticated sequences of regular expressions are often the first model for any text processing text

#### For hard tasks, we use machine learning classifiers

- But regular expressions are still used for pre-processing, or as features in the classifiers
- Can be very useful in capturing generalizations

# Basic Text Processing

### Regular Expressions

# Basic Text Processing

## More Regular Expressions: Substitutions and ELIZA

#### Substitutions

Substitution in Python and UNIX commands:

s/regexp1/pattern/ e.g.: s/colour/color/

#### Capture Groups

- Say we want to put angles around all numbers:  $the 35 boxes \rightarrow the < 35 > boxes$
- Use parens () to "capture" a pattern into a numbered register (1, 2, 3…)
- Use \1 to refer to the contents of the register  $s/(10-91+)/<1>$

### Capture groups: multiple registers

/the  $(**)er they$   $(*)$ , the \1er we \2/ Matches

*the faster they ran, the faster we ran But not*

*the faster they ran, the faster we ate* 

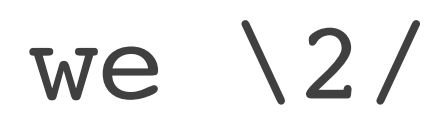

### But suppose we don't want to capture?

Parentheses have a double function: grouping terms, and capturing

Non-capturing groups: add a ?: after paren:

- /(?:some|a few) (people|cats) like some \1/ matches
- some cats like some cats

but not

◦ some cats like some some

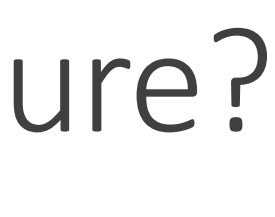

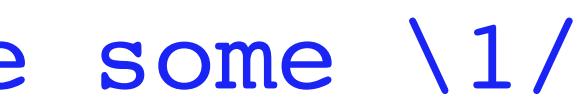

#### Lookahead assertions

(?= pattern) is true if pattern matches, but is **zero-width; doesn't advance character pointer** (?! pattern) true if a pattern does not match

How to match, at the beginning of a line, any single word that doesn't start with "Volcano":

/ˆ(?!Volcano)[A-Za-z]+/

### Simple Application: ELIZA

Early NLP system that imitated a Rogerian psychotherapist

◦ Joseph Weizenbaum, 1966.

Uses pattern matching to match, e.g.,: ◦ "I need X" and translates them into, e.g. ◦ "What would it mean to you if you got X?

### Simple Application: ELIZA

#### Men are all alike. IN WHAT WAY

Well, my boyfriend made me come here. YOUR BOYFRIEND MADE YOU COME HERF

They're always bugging us about something or other. CAN YOU THINK OF A SPECIFIC EXAMPLE

He says I'm depressed much of the time. I AM SORRY TO HEAR YOU ARE DEPRESSED

#### How ELIZA works

- s/.\* I'M (depressed|sad) .\*/I AM SORRY TO HEAR YOU ARE \1/ s/.\* I AM (depressed|sad) .\*/WHY DO YOU THINK YOU ARE \1/ s/ $.*$  all  $.*/IN$  WHAT WAY?/
- s/.\* always .\*/CAN YOU THINK OF A SPECIFIC EXAMPLE?/

# Basic Text Processing

## More Regular Expressions: Substitutions and ELIZA